# **C\_HANATEC\_12.VCEplus.premium.exam.190q**

Number: C\_HANATEC\_12 Passing Score: 800 <u>Time Limit</u>: 120 min File Version: 1.0

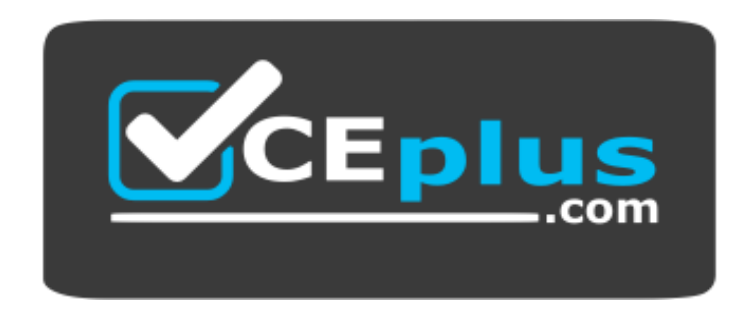

**Website:** [https://vceplus.com](https://vceplus.com/) **VCE to PDF Converter:** <https://vceplus.com/vce-to-pdf/> **Facebook:** <https://www.facebook.com/VCE.For.All.VN/> **Twitter :** [https://twitter.com/VCE\\_Plus](https://twitter.com/VCE_Plus)

**C\_HANATEC\_12**

**SAP Certified Technology Associate - SAP HANA (Edition 2016)**

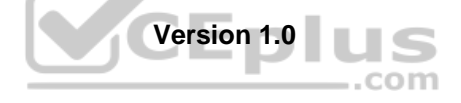

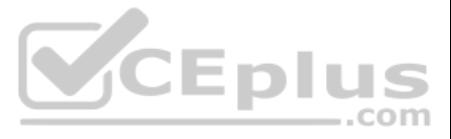

### **Exam A**

**QUESTION 1** When is the administration editor in SAP HANA studio opened automatically in diagnosis mode? (Choose two.)

- A. When the system is restarting.
- B. When the sapstartsrv service is not running.
- C. When an SQL connection is not available.
- D. When the index server service is restarted.

**Correct Answer:** AC **Section: (none) Explanation**

**Explanation/Reference:**

### **QUESTION 2**

Which actions do you need to perform to configure SAP HANA single sign-on?

- A. Generate and import PSE key.
- B. Generate and import Kerberos keytab.
- C. Generate and import SSH rsa key.
- D. Generate and import X.509 certificate.

**Correct Answer:** B **Section: (none) Explanation**

### **Explanation/Reference:**

#### **QUESTION 3**

In the navigator tree of the SAP HANA studio, how can you find out which indexes are defined for table CUST\_DATA from the SALES schema? (Choose two.)

- A. Content node SALES schema node Tables folder right-click on the table CUST\_DATA Open Definition
- B. Content node SALES schema node Tables folder simple on the table CUST\_DATA Open Definition
- C. Content node SALES schema node Tables folder double-click on the table CUST\_DATA
- D. Content node SALES schema node Tables folder right-click on the table CUST\_DATA Open Content

**Correct Answer:** AC **Section: (none) Explanation**

**Explanation/Reference:**

**QUESTION 4** Which of the following must you implement for high availability in an SAP HANA production system? (Choose three.)

- A. A name server on one active node
- B. Index server processes on all nodes
- C. Shared file system for all nodes
- D. A statistics server on one active node
- E. Data replication to the standby nodes

**Correct Answer:** BCD

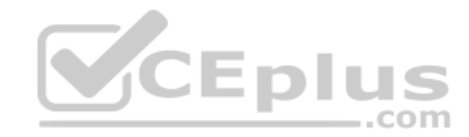

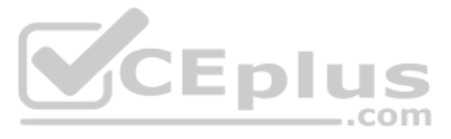

**Section: (none) Explanation**

#### **Explanation/Reference:**

**QUESTION 5** Where in the SAP HANA studio can you change the path of the backup folder? (Choose two.)

- A. Backup catalog
- B. executor.ini
- C. global.ini
- D. Backup editor

**Correct Answer:** CD **Section: (none) Explanation**

**Explanation/Reference:**

**QUESTION 6** An administrator should be enabled to cancel long running commands and end sessions.

Which privilege must the user be granted?

A. SESSION ADMIN

- B. RESOURCE ADMIN
- C. USER ADMIN
- D. MONITOR ADMIN

**Correct Answer:** A **Section: (none) Explanation**

**Explanation/Reference:**

**QUESTION 7**

When you try to create a delivery unit from the SAP HANA studio you receive the following error message. 'Cannot create Delivery Unit as content vendor is not defined for this system'.

How do you troubleshoot this issue?

- A. Grant REPO.MAINTAIN\_DELIVERY\_UNITS privilege
- B. Grant REPO.MAINTAIN\_NATIVE\_PACKAGES privilege
- C. Maintain the content\_vendor parameter
- D. Maintain the vendor ID

**Correct Answer:** C **Section: (none) Explanation**

**Explanation/Reference:**

**QUESTION 8** You need to retrieve data from SAP HANA that is restricted to a certain region and specific users.

How can you implement this security strategy?

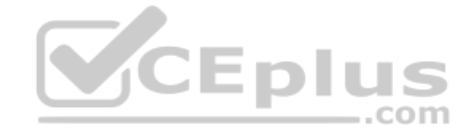

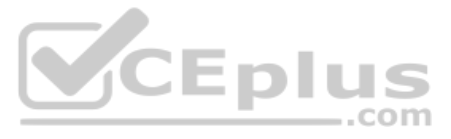

- A. By assigning SQL privileges to the necessary users
- B. By assigning system privileges to the necessary users
- C. By assigning analytic privileges to the necessary users
- D. By assigning package privileges to the necessary users

**Correct Answer:** C **Section: (none)** 

**Explanation**

**Explanation/Reference:**

**QUESTION 9** A backup catalog became unusable.

What can you do to recover existing backups?

**QUESTION 10** What is the minimum required disk space for the data volumes of an SAP HANA system in relation to its memory (RAM)?

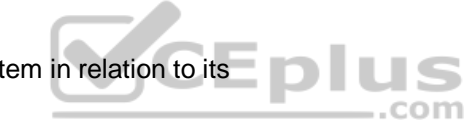

- A. Create a new data backup.
- B. Recreate the backup catalog based on the available backup files with the tool hdbbackupdiag.
- C. In SAP HANA studio Backup Editor Display all backups select REFRESH.
- D. Use a third party backup tool to recover the backups.

**Correct Answer:** B **Section: (none) Explanation**

**Explanation/Reference:**

- A. 4 \* RAM
- B. 1 \* RAM
- C. 3 \* RAM
- D. 2 \* RAM

**Correct Answer:** A **Section: (none) Explanation**

**Explanation/Reference:**

**QUESTION 11** Which of the following are benefits of implementing SAP HANA? (Choose three.)

- A. SAP HANA combines OLTP and OLAP in one system.
- B. SAP HANA replaces SAP BW.
- C. SAP HANA performs much faster than the standard SAP ERP.
- D. SAP HANA provides pre-configured BI Content.
- E. SAP HANA provides real-time analytics.

**Correct Answer:** ACE **Section: (none) Explanation**

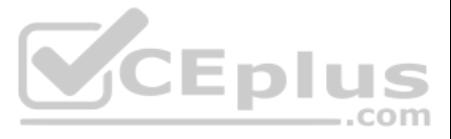

**QUESTION 12** In Microsoft Windows, to which folder are the logs written by default during the SAP HANA studio installation?

- A. %TEMP%\hdb\_studio\_
- B. C:\Program Files (x86)\hdb\_studio
- C. %USERNAME%\hdb\_studio\_
- D. %USERPROFILE%\hdb\_studio

**Correct Answer:** A **Section: (none) Explanation**

#### **Explanation/Reference:**

**QUESTION 13** When does SAP recommend that you execute the first system backup?

**DUESTION 14** Which of the following connection types does Direct Extractor Connection (DXC) use to transfer data to SAP HANA?

- A. After the first data load
- B. After completing the post-installation steps
- C. Before updating the system
- D. After a complete load of master data

**Correct Answer:** B **Section: (none) Explanation**

**Explanation/Reference:**

- A. Secondary database connection
- B. BICS connection
- C. http connection
- D. RFC connection

**Correct Answer:** C **Section: (none) Explanation**

**Explanation/Reference:**

**QUESTION 15** Which of the following template roles are delivered in the standard system? (Choose two.)

- A. IMPORT
- B. MODELING
- C. ADMIN
- D. MONITORING

**Correct Answer:** BD **Section: (none) Explanation Explanation/Reference:**

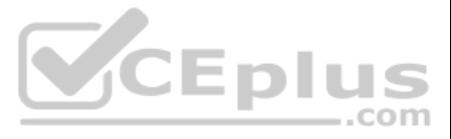

**QUESTION 16** Which of the following traces is active by default in SAP HANA?

- A. Performance trace
- B. Database trace
- C. SQL trace
- D. Expensive statements trace

**Correct Answer:** B **Section: (none) Explanation**

**Explanation/Reference:**

**QUESTION 17** Which of the following sequences of steps is used to implement SAP HANA with SAP ERP?

A. Data Provisioning SAP HANA system setup Modeling Consumption

B. SAP HANA system setup Modeling Data Provisioning ConsumptionC. SAP HANA system setup Data Provisioning Modeling Consumption

D. SAP HANA system setup Data Provisioning Consumption Modeling

**Correct Answer:** C **Section: (none) Explanation**

**Explanation/Reference:**

#### **QUESTION 18**

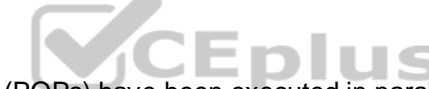

QUESTION 18<br>You are reviewing the execution plan of an SQL statement. You want to find out which plan operators (POPs) have been executed in parallel and for how long each of them has been active.

Where can you accomplish this?

- A. In SAP HANA studio: Administration Console -> Performance -> Job Progress
- B. In HDB admin -> Performance trace -> Show Column Plans
- C. In SAP NetWeaver: DBA Cockpit (DBACOCKPIT) -> SQL Plan Cache -> EXPLAIN (graphically)

**Correct Answer:** C **Section: (none) Explanation**

**Explanation/Reference:**

**QUESTION 19** Which of the following update scenarios can be selected for execution in the SAP HANA lifecycle manager? (Choose two.)

- A. Apply support package stacks
- B. Update the SAP HANA studio on local machines
- C. Update SAP HANA lifecycle manager (HLM)
- D. Update SAP HANA replication technologies components

**Correct Answer:** AC

**Section: (none)** 

**Explanation**

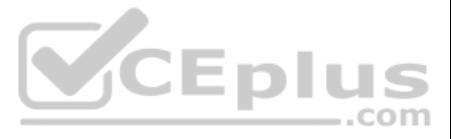

**QUESTION 20** Which of the following can you use to update SAP HANA?

- A. SAP HANA on-site configuration tool
- B. Software update manager (SUM) for SAP HANA
- C. SAP HANA lifecycle manager
- D. SAP HANA update wizard

**Correct Answer:** C **Section: (none) Explanation**

#### **Explanation/Reference:**

**QUESTION 21** Which of the following tools can you use to create and manage SAP HANA database users? (Choose two.)

- A. hdbsql
- B. Microsoft Active Directory
- C. SAP Netweaver Identity Management
- D. SAP Solution Manager

**Correct Answer:** AC **Section: (none) Explanation**

### **Explanation/Reference:**

#### **QUESTION 22**

Of the databases that can be used for Data Services 4.0, which of the following is bundled with Information Platform Services (mini-BOE)?

A. SYBASE Adaptive Server Enterprise

- B. MS SQL Server Express
- C. MySQL
- D. SAP MaxDB

**Correct Answer:** B **Section: (none) Explanation**

**Explanation/Reference:**

#### **QUESTION 23**

You have created a file named backup.sql with the following information to run a backup:/c -n -i -u -p BACKUP DATA USING FILE ('backupDirectory/data/COMPLETE\_BK') Which

of the following commands executes the backup?

A. hdbsql -I backup.sql B. hdbsql -c backup.sql C. hdbsql -S backup.sql D. hdbsql -o backup.sql

**Correct Answer:** A **Section: (none) Explanation**

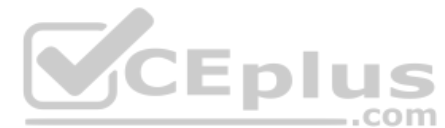

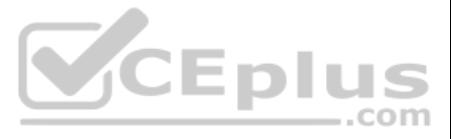

#### **Explanation/Reference:**

**QUESTION 24** You installed SAP HANA Database using 51 as your system number.

Which network port is used for Standard SQL communication for client access?

A. 31551 B. 35115 C. 35100 D. 55113

**Correct Answer:** B **Section: (none) Explanation**

**Explanation/Reference:**

**QUESTION 25** SAP Support needs to access a customer's SAP HANA studio remotely.

Which entry must the client maintain in SAP Service Marketplace?

- A. Name server
- B. Master index server
- C. Preprocessor server
- D. Statistics server

**Correct Answer:** B **Section: (none) Explanation**

**Explanation/Reference:**

**QUESTION 26** What is the maximum number of master name servers that you can define in a distributed landscape?

A. 8

B. 3 C. 1

D. 2

**Correct Answer:** B **Section: (none) Explanation**

**Explanation/Reference: QUESTION 27** Which of the following is a result of using SAP HANA as an application platform?

- A. Aggregates in data models are only materialized when required.
- B. Calculation-intensive logic is pushed down to the database.
- C. The need for indexes is eliminated.
- D. All database queries have a sub-second response time.

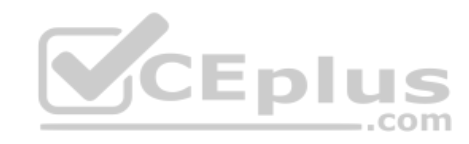

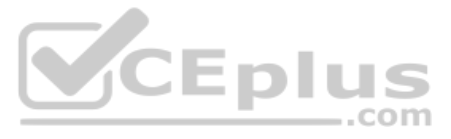

**Correct Answer:** B **Section: (none) Explanation**

**Explanation/Reference:**

**QUESTION 28** What do you have to consider when you design a backup plan? (Choose two.)

- A. The newest data must be backed up most often.
- B. The column table data needs to be compressed before a backup.
- C. The database backup must be stored at a different location than the database server.
- D. The backup execution must be monitored.

**Correct Answer:** CD **Section: (none) Explanation**

**Explanation/Reference:**

**QUESTION 29** What must you configure in Data Services 4.0 to establish a connection to SAP ERP?

A. An RFC connection

- B. A DB connection
- C. A datastore
- D. An InfoObject

**Correct Answer:** C **Section: (none) Explanation**

**Explanation/Reference:**

**QUESTION 30** After you install an SAP HANA database, you want to ensure that it is automatically started when the host is rebooted.

Which of the following parameter settings allows you to do this?

- A. Autostart to "1" in the profile file/usr/sap//SYS/profile/\_HDB\_
- B. Autostart to "Enable" in the profile file/usr/sap//SYS/profile/\_HDB\_
- C. Autostart to "Yes" in the profile file /usr/sap//SYS/profile/DEFAULT.PFL
- D. Autostart to "TRUE" in the profile file /usr/sap//SYS/profile/DEFAULT.PFL

**Correct Answer:** A **Section: (none) Explanation Explanation/Reference:**

**QUESTION 31** You want to create a role that grants read-only access to the content of the system and monitoring views and to statistics services. Which of the following privileges should the role contain? (Choose two.)

A. SERVICE ADMIN B. ALTER for SQL schema \_SYS\_STATISTICS

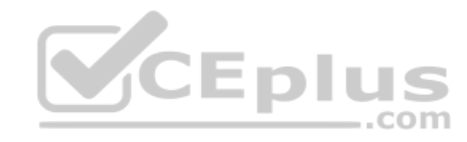

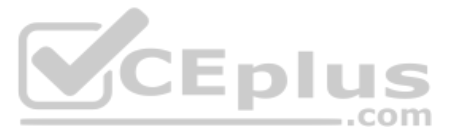

C. SELECT for SQL schema \_SYS\_STATISTICS D. DATA ADMIN

**Correct Answer:** CD **Section: (none) Explanation**

**Explanation/Reference:**

**QUESTION 32** You plan to install an SAP HANA database in an SAP HANA Tailored Datacenter Integration (TDI) scenario.

Which SAP HANA installation tools are required? (Choose two.)

A. hdblcm

- B. hdbsetup
- C. hdblcmgui
- D. hdbinst

**Correct Answer:** AC **Section: (none) Explanation**

**Explanation/Reference:**

**QUESTION 33** Which of the following steps is required for configuring SAP Landscape Transformation (SLT)?

A. Define the number of background work processes in SLT.

- B. Define a DB connection from SLT to the source system.
- C. Define the number of jobs to be used for data replication.
- D. Define an RFC connection from SLT to SAP HANA.

**Correct Answer:** C **Section: (none) Explanation**

**Explanation/Reference:**

**QUESTION 34** Which of the following connections require the highest network bandwidth?

- A. SAP HANA and SAP HANA studio
- B. SAP HANA and SAP NetWeaver Portal
- C. SAP HANA and SBO BI
- D. SAP HANA and SAP BW

**Correct Answer:** D **Section: (none) Explanation**

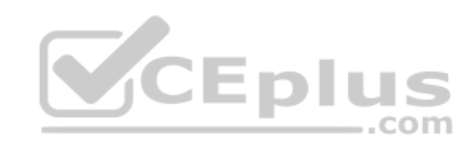

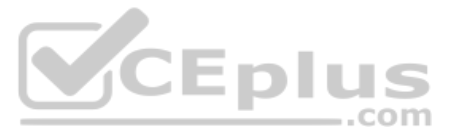

**QUESTION 35** Which of the following authentication methods are provided by SAP HANA? (Choose two.)

A. NTLM

- B. Security Assertion Markup Language (SAML)
- C. Kerberos
- D. RADIUS

**Correct Answer:** BC **Section: (none) Explanation**

#### **Explanation/Reference:**

**QUESTION 36** Which of the following are parts of SAP HANA sizing? (Choose three.)

- A. CPU sizing
- B. Memory sizing
- C. Network bandwidth sizing
- D. Disk sizing
- E. Data and log file sizing
- **Correct Answer:** ABD **Section: (none) Explanation**

**Explanation/Reference:**

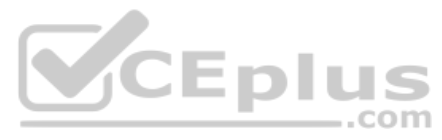

**QUESTION 37** In which of the following situations is a recovery of an SAP HANA database applicable? (Choose three.)

- A. Reset of the system to a specific point in time
- B. Corruption of kernel binary files
- C. Disk crash of the data area
- D. Crash of the SLT server
- E. Disk crash of the log area

**Correct Answer:** ACE **Section: (none) Explanation**

**Explanation/Reference:**

**QUESTION 38** Which of the following is used to deploy SAP-delivered content in SAP HANA?

- A. SAP Transport Management System (STMS)
- B. Server-side export/import
- C. SAP NetWeaver Development Infrastructure (NWDI)
- D. Java Support Package Management (JSPM)

**Correct Answer:** B

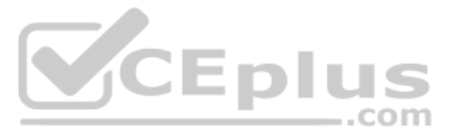

**Section: (none) Explanation**

**Explanation/Reference:**

**QUESTION 39** What is the purpose of the save point process in SAP HANA?

- A. Save logs to persistent storage when a transaction is committed.
- B. Save changed data to persistent storage when a transaction is committed.
- C. Free up memory by saving less frequently used data to persistent storage.
- D. Save changed data and logs to persistent storage on a regular basis.

**Correct Answer:** D **Section: (none) Explanation**

**Explanation/Reference:**

**QUESTION 40** Which view displays the current SAP HANA Support Package level?

A. M\_VERSION\_MEMORY B. M\_DATABASE C. M\_HOST\_INFORMATION D. M\_LANDSCAPE\_HOST\_CONFIGURATION

**Correct Answer:** B **Section: (none) Explanation**

### **Explanation/Reference:**

**QUESTION 41** Which of the following views allows an administrator to identify all the authorizations assigned to a user?

A. EFFECTIVE\_PRIVILEGES B. USERS C. GRANTED\_ROLES

D. GRANTED\_PRIVILEGES

**Correct Answer:** A **Section: (none) Explanation**

**Explanation/Reference: QUESTION 42** Which of the following can be imported into and exported from SAP HANA studio? (Choose three.)

- A. Tables
- B. Models
- C. Variants
- D. SQL statements
- E. Landscape

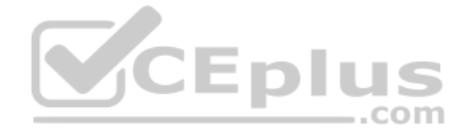

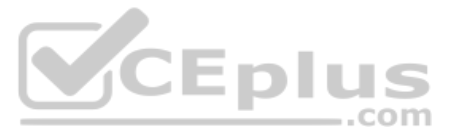

**Correct Answer:** ABE **Section: (none) Explanation**

#### **Explanation/Reference:**

**QUESTION 43** The SAP LT trigger-based approach uses a log table to record all relevant changes.

Where is this log table stored?

A. In SAP Solution Manager B. In SAP HANA C. In the source system D. In SAP LT

**Correct Answer:** C **Section: (none) Explanation**

**Explanation/Reference:**

### **QUESTION 44**

You want the user SOLMAN\_ADMIN to be able to modify the properties of the SAP HANA instance during system configuration in SAP Solution Manager.

Which role must you assign to the user SOLMAN\_ADMIN to achieve this?

A. SAP\_SYSREC\_ALL

B. SAP\_SM\_ADMIN\_COMPONENT\_ALL C. SAP\_SYSTEM\_REPOSITORY\_ALL

D. SAP\_SOLAR02\_ALL

**Correct Answer:** C **Section: (none) Explanation**

**Explanation/Reference:**

**QUESTION 45** Which of the following is an SQL privilege?

A. EXPORT B. DEVELOPMENT C. SAVEPOINT ADMIN D. DROP **Correct Answer:** D **Section: (none) Explanation**

**Explanation/Reference:**

**QUESTION 46** Which of the following can decrease the startup time of an SAP HANA system after a reboot?

A. Reducing the number of fields in the master data

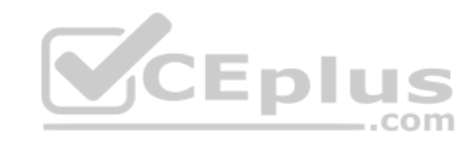

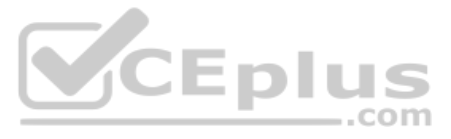

- B. Reducing the size of the transactional data records
- C. Reducing the number of column tables in the database
- D. Reducing the size of the row-based tables

**Correct Answer:** D **Section: (none) Explanation**

#### **Explanation/Reference:**

**QUESTION 47** Which of the following is most relevant for CPU sizing of a SAP HANA appliance?

- A. The number of concurrent users logged onto SAP HANA
- B. The SAP HANA hardware platform
- C. The amount of disk storage
- D. The number of users actively running analytics in SAP HANA

**Correct Answer:** D **Section: (none) Explanation**

### **Explanation/Reference:**

**QUESTION 48** What must you do in SAP LT to establish a connection between a non-SAP source system database and SAP HANA? (Choose three.)

- A. Define an RFC connection to the source system.
- B. Create the source database connection in table DBCON.
- C. Define the SAP LT RFC connection to SAP HANA.
- D. Add a source database connection in the DBA Cockpit.
- E. Define the SAP LT database connection to SAP HANA.

**Correct Answer:** BDE **Section: (none) Explanation**

**Explanation/Reference:**

**QUESTION 49** Which of the following do you add when you ''scale out'' SAP HANA?

- A. Data storage
- B. CPUs
- C. Servers
- D. Memory

**Correct Answer:** C **Section: (none) Explanation**

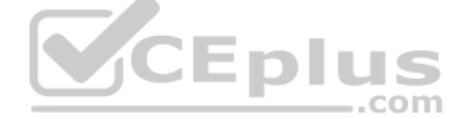

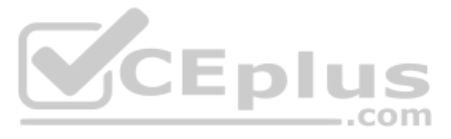

**QUESTION 50** You create an analytic view and want to restrict access to departments with specific values using analytic privileges.

Which tasks do you have to perform to accomplish this? (Choose three.)

- A. Assign restricted values to the attribute view.
- B. Assign values to be restricted. Choose at least one information model to assign restrictions.
- C. Assign values to be restricted to a content table.
- D. Choose an attribute and define restricted values for it.
- E. Assign the analytic privilege to a user or role.

**Correct Answer:** BDE **Section: (none) Explanation**

**Explanation/Reference:**

**QUESTION 51** Which of the following source data sizes should you use to size SAP HANA memory?

- A. Total uncompressed size of source database
- B. Total uncompressed size of tables required for queries
- C. Total uncompressed size of source database
- D. Total uncompressed size of tables and indexes required for queries

**Correct Answer:** B **Section: (none) Explanation**

**Explanation/Reference:**

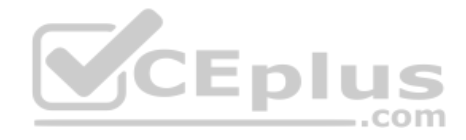

**QUESTION 52** When you install SAP HANA, which of the following disk size requirements apply? (Choose two.)

- A. The log volume is at least four times the amount of memory (RAM) of the system.
- B. The data volume equals the amount of memory (RAM) of the system.
- C. The log volume equals the amount of memory (RAM) of the system.
- D. The data volume is at least four times the amount of memory (RAM) of the system.

**Correct Answer:** BD **Section: (none) Explanation**

### **Explanation/Reference: QUESTION 53**

You are reviewing the execution plan of an SQL statement. You want to find out which operators have been executed in parallel in the current plan and for how long each of them has been active.

How can you accomplish this?

- A. Use Job Progress in the SAP HANA studio.
- B. Use EXPLAIN (graphically) in the DBA Cockpit.
- C. Use Performance Trace in HDB admin.
- D. Use the Plan Visualizer in the SAP HANA studio.

**Correct Answer:** D

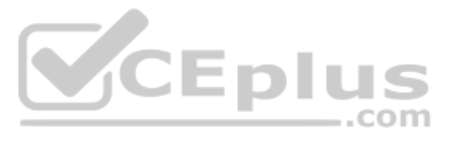

**Section: (none) Explanation**

#### **Explanation/Reference:**

**QUESTION 54** You have to transport data models from one SAP HANA system to another using the Change and Transport System (CTS).

Where do you install the CTS plug in?

- A. In the source system
- B. In the SAP HANA studio
- C. In SAP Solution Manager
- D. In the XS engine

**Correct Answer:** C **Section: (none) Explanation**

**Explanation/Reference:**

- A. Allow modeling only on the SAP HANA development system and export/import the models to the productive system.
- B. Use randomized data for the development of data models.
- C. Remove ALTER SYSTEM in the system privileges for the modeling users.
- D. Remove SAP\_DATA\_ADMIN in the SQL privileges for the modeling users.

**QUESTION 55** In the SAP HANA studio, in which tab can you find information about the performance of queries?

- A. Alerts
- B. Diagnosis Files
- C. System Information
- D. Trace Configuration

**Correct Answer:** B **Section: (none) Explanation**

**Explanation/Reference:**

**QUESTION 56** You have an SAP HANA productive system with sensitive data.

How can you restrict modeling users from viewing this data? (Choose two.)

**Correct Answer:** AB **Section: (none) Explanation**

**Explanation/Reference:**

**QUESTION 57** You need to create a role that allows read-only access to the tabs of SAP HANA Administration Editor.

Which of the following privileges do you need to assign to that role? (Choose two.)

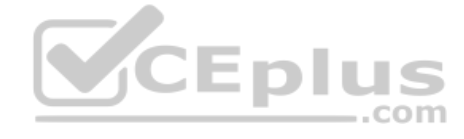

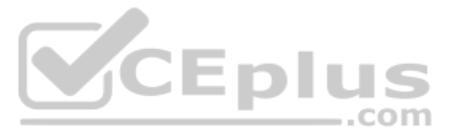

- A. SQL privilege SELECT for the SQL object SYS\_STATISTICS
- B. System privilege CONTENT\_ADMIN
- C. System privilege SERVICE\_ADMIN
- D. System privilege DATA\_ADMIN

**Correct Answer:** AD **Section: (none) Explanation**

**Explanation/Reference:**

**QUESTION 58** Which of the following are functions of the controller on the SAP Landscape Transformation (SLT) server? (Choose two.)

- A. Create repositories in the source system.
- B. Write data to the SAP HANA system using the DB connection.
- C. Schedule replication processes.
- D. Map database structures between SAP HANA and the source system.

**Correct Answer:** CD **Section: (none) Explanation**

**Explanation/Reference:**

**QUESTION 59** Which of the following authentication methods does SAP HANA support for http(s) access? (Choose two.)

- A. X.509 client certificates
- B. SAP logon tickets
- C. LDAP authentication
- D. Header-based authentication

**Correct Answer:** AB **Section: (none) Explanation**

**Explanation/Reference:**

#### **QUESTION 60**

Where do you specify the instance number during the installation of SAP HANA?

- A. In a dialog box prompt
- B. In global.ini
- C. In the installer execution file
- D. In the installer configuration file

**Correct Answer:** D **Section: (none) Explanation**

**Explanation/Reference:**

**QUESTION 61** Which tasks can you perform using the resident SAP HANA lifecycle management tool? (Choose three.)

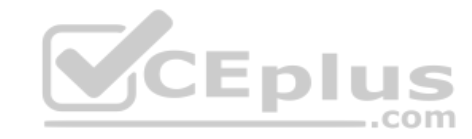

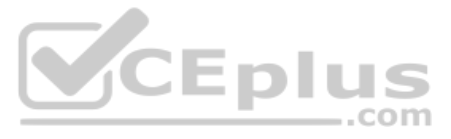

- A. Add additional hosts to the SAP HANA system.
- B. Copy an SAP HANA system.
- C. Rename the SAP HANA system.
- D. Uninstall SAP HANA components.
- E. Change the license of the SAP HANA system.

**Correct Answer:** ACD **Section: (none) Explanation**

#### **Explanation/Reference:**

**QUESTION 62** What happens when you add a standby host to an existing SAP HANA system? (Choose two.)

- A. The standby host registers with the index server.
- B. The standby host starts an index server and waits.
- C. The standby host registers with the master name server.
- D. The standby host takes over one of the active index servers.

**Correct Answer:** BC **Section: (none) Explanation**

**Explanation/Reference:**

**QUESTION 63** In the SAP HANA studio, to which of the following does the loading status "partially" refer?

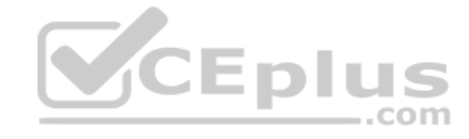

- A. To a column store table that is loaded in delta storage
- B. To a column store table of which only some columns are loaded
- C. To a row store table of which only some rows are loaded
- D. To a row store table that is loaded in delta storage

# **Correct Answer:** B

**Section: (none) Explanation**

### **Explanation/Reference:**

**QUESTION 64** The log volume is full and the SAP HANA database does not accept any new requests.

How can you solve this problem and bring the SAP HANA database online?

- A. Run "Delete older backups" in the Backup Catalog.
- B. Set the log\_mode parameter to overwrite in global.ini.
- C. Move the log files to another volume and create a symbolic link to the new folder.
- D. Delete older log files from the log volume before the last successful database backup.

**Correct Answer:** C **Section: (none) Explanation**

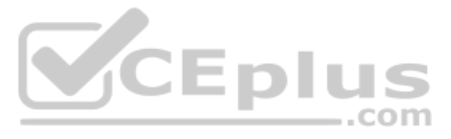

**QUESTION 65** Which of the following are valid authorization assignments? (Choose three.)

- A. Privilege to privilege
- B. Role to role
- C. Role to privilege
- D. Privilege to role
- E. Privilege to user

**Correct Answer:** BDE **Section: (none) Explanation**

**Explanation/Reference:**

**QUESTION 66** In SAP HANA, what is the recommended memory size you must reserve for dynamic objects?

You are replicating data in real-time from a source system to SAP HANA using System Landscape Transformation (SLT). The source system had to be restored using a point-in-time recovery to an earlier point in time. The syste out of sync.

- A. The same size as the total size of the data files
- B. The same size as the memory required for static data
- C. The same size as the uncompressed source data
- D. The same size as the total size of the log files

**Correct Answer:** B **Section: (none) Explanation**

**Explanation/Reference:**

### **QUESTION 67**

How can you synchronize the systems again?

- A. Select "Suspend" and "Resume" in the Data Provisioning dialog
- B. Restart the master job using transaction LTR in the SLT system
- C. Run the hdbnsutil program on the command line
- D. Select "Stop Replication" and "Replicate" in the Data Provisioning dialog

**Correct Answer:** D **Section: (none)** 

**Explanation**

**Explanation/Reference:**

**QUESTION 68** Which of the following must you configure to enable monitoring of SAP HANA in DBA Cockpit?

- A. A database connection in DBA Cockpit
- B. A database connection in the table DBCON
- C. The CCMS connection in DBA cockpit
- D. The CCMS agent in SAP HANA

**Correct Answer:** A

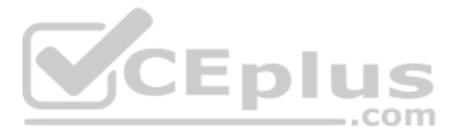

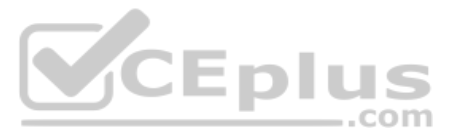

**Section: (none) Explanation**

#### **Explanation/Reference:**

A. MODELING B. SAP\_INTERNAL\_HANA\_SUPPORT

**QUESTION 69** Which of the following are pre-delivered template roles? (Choose two.)

C. MONITORINGD. HANA\_ADMIN

**Correct Answer:** AC **Section: (none) Explanation**

**Explanation/Reference:**

**QUESTION 70** Which of the following are benefits of using accelerators with SAP HANA? (Choose two.)

- A. They provide prebuilt customer-specific solutions.
- B. They eliminate the need for customization.
- C. They reduce the time required for implementation.
- D. They provide prebuilt business content.

**Correct Answer:** CD **Section: (none) Explanation**

**Explanation/Reference:**

**QUESTION 71** Which operating system commands show the SAP HANA processes? (Choose two.)

A. HDB admin

- B. HDB version
- C. HDB info
- D. HDB proc

**Correct Answer:** CD **Section: (none) Explanation**

**Explanation/Reference:**

**QUESTION 72** You are using continuous system replication between SAP HANA systems in two separate data centers.

What are the advantages of this scenario? (Choose two.)

- A. Memory and CPU are used on the secondary site for shadow processes.
- B. Database changes are continuously updated to the secondary site.
- C. The take-over only requires a roll forward since the last synchronization point.

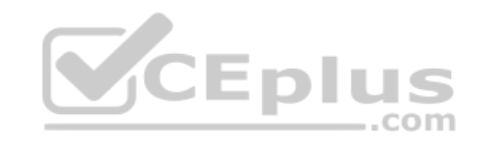

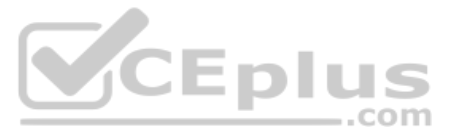

D. The take-over happens in less than 3 minutes.

**Correct Answer:** BC **Section: (none) Explanation**

**Explanation/Reference:**

**QUESTION 73** How do you configure an SAP HANA system of 4 nodes when implementing high availability?

- A. 2 master nodes, 1 slave node, 1 standby node
- B. 1 master node, 3 slave nodes
- C. 1 master node, 2 slave nodes, l standby node
- D. 3 master nodes, 1 standby node

**Correct Answer:** C **Section: (none) Explanation**

**Explanation/Reference:**

**QUESTION 74** Which of the following template roles allows a user who has been assigned this role to grant the privileges of this role to other users?

- A. MODELING
- B. CONTENT\_ADMIN
- C. MONITORING
- D. PUBLIC

**Correct Answer:** B **Section: (none) Explanation**

**Explanation/Reference:**

### **QUESTION 75**

Where do you check log and trance files in SAP HANA studio?

- A. Administration EditorSystem Information tab
- B. Administration EditorDiagnosis Files tab
- C. Administration EditorPerformance tabDiagnosis tab
- D. ModelerDiagnosis Files tab

**Correct Answer:** B **Section: (none) Explanation**

**Explanation/Reference:**

**QUESTION 76** Which of the following can you use to replicate data from SAP BW to SAP HANA?

- A. An RFC connection to SAP LT
- B. A database connection to Data Services 4.0

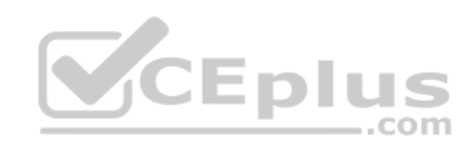

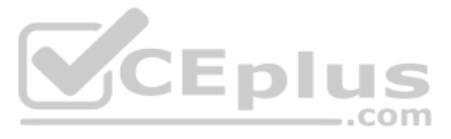

C. Open hub with SAP LT D. Open hub with Data Services 4.0

**Correct Answer:** D **Section: (none) Explanation**

**Explanation/Reference:**

**QUESTION 77** Which of the following are allowed to be written to the disk space for the data volumes in an SAP HANA system? (Choose two.)

- A. Choose:Data exports
- B. Log files
- C. Backup data files
- D. Runtime dump files

**Correct Answer:** AD **Section: (none) Explanation**

**Explanation/Reference:**

**QUESTION 78** Which of the following situations result in a system lockdown? (Choose two.)

A. The system ID and/or hardware key of the database have been changed after a system copy or renaming.

- B. The license type was changed from platform to enterprise.
- C. The installed license key is an unenforced license key and the current memory consumption exceeds the licensed amount plus the tolerance.<br>C. The installed license key is an unenforced license key and the current memory
- D. The license keys installed in the database have been deleted.

**Correct Answer:** AD **Section: (none) Explanation**

**Explanation/Reference: QUESTION 79** Which of the following update scenarios can be selected for execution in the SAP HANA lifecycle manager? (Choose two.)

- A. Apply support package stacks.
- B. Update SAP HANA replication technology components.
- C. Update the SAP HANA studio on local machines.

D. Perform automated updates of SAP HANA and SAP HANA components.

**Correct Answer:** AD **Section: (none) Explanation**

**Explanation/Reference:**

### **QUESTION 80**

Which of the following are characteristics of SAP NetWeaver Business Warehouse (SAP NetWeaver BW) when it is migrated to run on the SAP HANA database? (Choose two.)

A. The current SAP NetWeaver BW application server hardware can be re-used.

B. The SAP NetWeaver BW application server can be installed on the SAP HANA hardware.

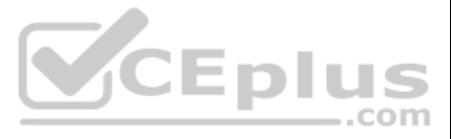

C. All SAP NetWeaver BW 7.x application versions can be used.

D. The sizing of the current SAP NetWeaver BW application server remains valid.

**Correct Answer:** AD **Section: (none) Explanation**

**Explanation/Reference:**

### **QUESTION 81**

You are using the Change and Transport System (CTS) with SAP HANA.

When is the transport strategy determined?

- A. When the SAP HANA application type is configured in CTS
- B. When the objects are attached to a transport request in the SAP HANA studio
- C. When the export system is configured in CTS
- D. When the connection to CTS is configured in SAP HANA studio

**Correct Answer:** D **Section: (none) Explanation**

#### **Explanation/Reference:**

**QUESTION 82** Which of the following would you use to upgrade an SAP HANA system and keep the downtime to a minimum?

- A. Storage replication
- B. System replication
- C. Partitioning
- D. High availability

**Correct Answer:** B **Section: (none) Explanation Explanation/Reference:**

**QUESTION 83** Which of the following commands stops the SAP HANA database?

- A. HDB -stop
- B. stop HDB
- C. stopsap hdb
- D. HDB stop

**Correct Answer:** D **Section: (none) Explanation**

**Explanation/Reference:**

**QUESTION 84** How can you find out which SAP HANA parameters have been changed in your system? (Choose two.)

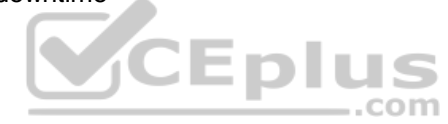

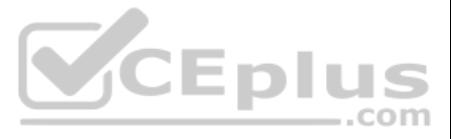

- A. By running the SQL query select \* from "PUBLIC"."M\_CONFIGURATION" where options != 'DEFAULT'
- B. By checking the index server trace file covering the last system startup
- C. By running the SQL query select \* from "PUBLIC"."M\_INIFILE\_CONTENTS" where layer\_name != 'DEFAULT'
- D. By checking the configuration tab of the Administration Console in SAP HANA studio

**Correct Answer:** CD **Section: (none) Explanation**

**Explanation/Reference:**

**QUESTION 85** You need to combine unstructured data from an Apache Hadoop database with data in your SAP HANA system.

What do you use to achieve this?

A. Full-text search indexes

- B. SAP Landscape Transformation
- C. Virtual tables
- D. SAP Sybase IQ

**Correct Answer:** C **Section: (none) Explanation**

**Explanation/Reference:**

**QUESTION 86** In which file do you configure the maximum size of the delta storage memory?

- A. preprocessor.ini
- B. executer.ini
- C. global.ini

D. indexserver.ini

**Correct Answer:** D **Section: (none) Explanation**

**Explanation/Reference:**

**QUESTION 87** You develop a disaster recovery plan.

What do you have to ensure in case of a disk failure? (Choose three.)

- A. Configuration files can be restored automatically
- B. Non-committed transactions can be recovered
- C. Committed transactions can be recovered
- D. Save points can be backed up
- E. Log volumes can be backed up

**Correct Answer:** CDE **Section: (none) Explanation**

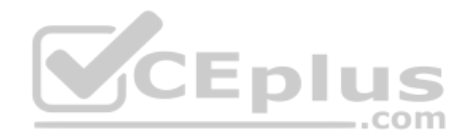

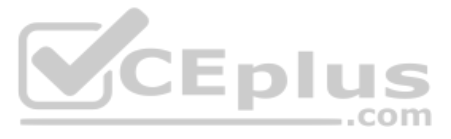

### **Explanation/Reference:**

**QUESTION 88** How can you make space available inside the log volume in a productive SAP HANA system?

- A. Perform log backups.
- B. Compress the log backups at file system level.
- C. Delete log backups at the operating system level.
- D. Set the log mode to Overwrite.

**Correct Answer:** A **Section: (none) Explanation**

**Explanation/Reference:**

**QUESTION 89** Which of the following are functions of the DB trigger within SAP Landscape Transformation (SLT)? (Choose two.)

- A. Include only relevant tables for DB recording.
- B. Record relevant changes in logging tables.
- C. Decluster table classes into a transparent format.
- D. Ensure that replicated changes are kept within the logging tables.

**Correct Answer:** AB **Section: (none) Explanation**

**Explanation/Reference:**

### **QUESTION 90**

Which security settings can you apply in analytic privileges? (Choose two.)

- A. Grant access to analytic views.
- B. Restrict access within an analytic view using measure values.
- C. Restrict access to hierarchies.
- D. Restrict access within an analytic view using attribute values.

**Correct Answer:** AD **Section: (none) Explanation**

**Explanation/Reference:**

**QUESTION 91** You need to replicate data from an SAP ERP production system to SAP HANA.

Where does SAP recommend that you install the productive SAP Landscape Transformation (SLT) instance?

- A. With the SAP Solution Manager system
- B. On the SAP HANA server
- C. On a dedicated server
- D. With the SAP ERP system

**Correct Answer:** C

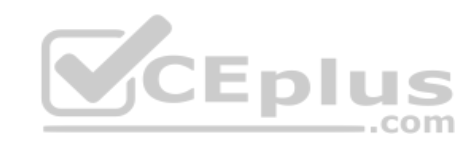

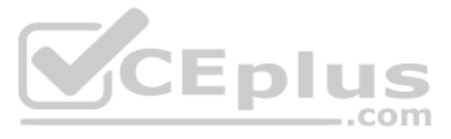

**Section: (none) Explanation**

#### **Explanation/Reference:**

**QUESTION 92** If you want to create or drop tables in a schema, which privilege type do you need?

- A. Analytic
- B. Package
- C. SQL
- D. System

**Correct Answer:** C **Section: (none) Explanation**

**Explanation/Reference:**

**QUESTION 93** Which of the following must be installed during the installation of SAP Landscape Transformation (SLT)? (Choose two.)

A. DMIS add-on to the SAP source system

- B. SAP NetWeaver 7.02 or higher
- C. Java stack for the SLT Server
- D. SAP HANA DB libraries to the source system

**Correct Answer:** AB **Section: (none) Explanation**

### **Explanation/Reference: QUESTION 94** To ensure the supportability of SAP HANA, who must install the SAP HANA database on the SAP HANA appliance hardware?

- A. A certified Sybase IQ Administrator Professional
- B. A certified SAP HANA Technical Consultant
- C. An SAP HANA technician authorized by the hardware vendor delivering the appliance only
- D. An SAP HANA consultant employed by SAP AG or its subsidiaries only

**Correct Answer:** D **Section: (none) Explanation**

**Explanation/Reference:**

**QUESTION 95** A user cannot query an information model because of missing authorizations.

How can the user find out which authorization is missing?

- A. Query the system view EFFECTIVE\_PRIVILEGES.
- B. Check the assigned roles in the user editor.
- C. Investigate the authorization trace.
- D. Use the authorization dependency viewer.

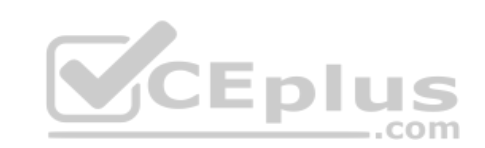

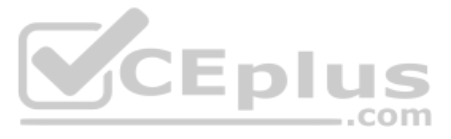

**Correct Answer:** D **Section: (none) Explanation**

#### **Explanation/Reference:**

**QUESTION 96** Which of the following components enables SAP HANA high availability?

- A. Index server
- B. Statistics server
- C. Name server
- D. Preprocessor server

**Correct Answer:** C **Section: (none) Explanation**

**Explanation/Reference:**

**QUESTION 97** You set up a data transfer architecture that replicates data to SAP HANA from an SAP source system using SAP Landscape Transformation (SLT).

Which of the following SLT configuration parameter changes can improve the replication performance? (Choose three.)

- A. Increase the number of data transfer jobs
- B. Increase the number of calculation jobs
- C. Select Allow Multiple Usage in Connection to Source System
- D. Set data class of table space

E. Change initial load mode **Correct Answer:** ABD **Section: (none)** 

**Explanation**

**Explanation/Reference:**

**QUESTION 98** What is the correct hierarchy of the below?

- A. Delivery unit->package->object->product
- B. Product->Delivery unit->package->object
- C. Object->Delivery unit->package->product
- D. Package>product-> Delivery unit-> object

**Correct Answer:** B **Section: (none) Explanation**

**Explanation/Reference:**

### **QUESTION 99**

What can you use to transform data from SAP Business Warehouse (BW) into SAP HANA?

A. SAP Legacy System Migration Workbench (LSMW)

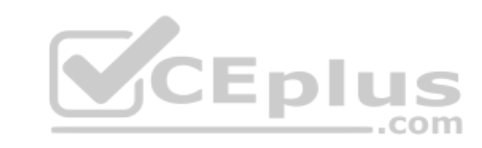

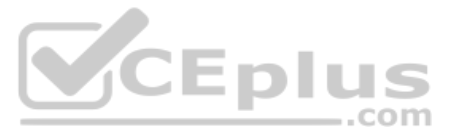

B. SAP Landscape Transformation (SLT)

C. SAP BW extractors

D. SAP BusinessObjects Data Services

**Correct Answer:** D **Section: (none) Explanation**

**Explanation/Reference:**

#### **QUESTION 100**

What are the recommended ways to perform a database backup? (Choose two.)

A. Use SQL commands

B. Use the BRBACKUP command

C. Use the./hdbsetup command

D. Use SAP HANA Studio

**Correct Answer:** AD **Section: (none) Explanation**

**Explanation/Reference:**

**QUESTION 101** Which parameters do you change to configure the trace file rotation? (Choose two.)

- A. Tracefile
- B. Maxfiles
- C. Maxfilesize
- D. Trace

**Correct Answer:** BC **Section: (none) Explanation**

**Explanation/Reference:**

#### **QUESTION 102**

You have to size an SAP HANA system for SAP NetWeaver BW. The SAP NetWeaver BW system is currently running on a non-SAP RDBMS.

Which of the following factors influences the size of the SAP HANA system?

- A. The partitioning of tables
- B. The number of tables in the row store
- C. The number of indexes
- D. The size of aggregates

**Correct Answer:** B **Section: (none) Explanation**

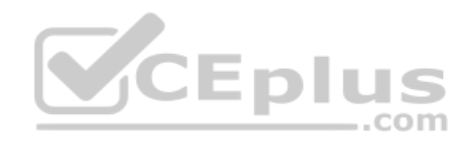

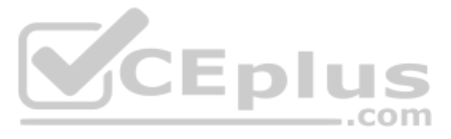

**QUESTION 103** What is the correct communication data flow between diagnostics in SAP Solution Manager and SAP HANA in the monitor scenario?

- A. Solution ManagerHostAgentSAP HANA
- B. Solution ManagerSMDAgentSAP HANA
- C. Solution Manager HostAgent SMDAgent SAP HANA
- D. Solution Manager SMDAgent HostAgent SAP HANA

**Correct Answer:** D **Section: (none) Explanation**

**Explanation/Reference:**

**QUESTION 104** You have exported a system landscape from an SAP HANA studio and imported it into a different SAP HANA studio.

What information must you provide to make the imported landscape work?

- A. Connection path
- B. Passwords for all connections
- C. Server instance numbers
- D. Server host names

**Correct Answer:** B **Section: (none) Explanation**

# **Explanation/Reference:**

### **QUESTION 105**

Which of the following actions are required in the SAP HANA studio to use the Enhanced Change and Transport System (CTS+)? (Choose two.)

- A. Use an authorized user to attach SAP HANA content to transport requests.
- B. Create the HTTP connection named CTSDEPLOY.
- C. Configure the connection to the CTS in the preferences.
- D. Create a delivery unit that contains all of the runtime objects.

**Correct Answer:** AC **Section: (none) Explanation**

### **Explanation/Reference:**

**QUESTION 106** A user cannot query an information model because of missing authorizations.

What is the fastest way to find out which authorization is missing?

- A. Investigate the authorization trace.
- B. Query the system view EFFECTIVE\_PRIVILEGES.
- C. Use the authorization dependency viewer.
- D. Check the assigned roles in the user editor.

**Correct Answer:** C **Section: (none) Explanation**

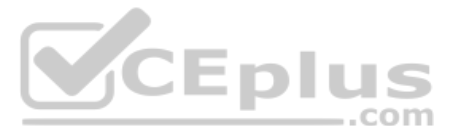

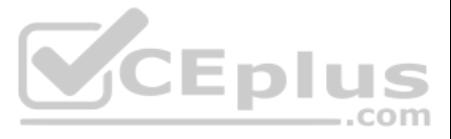

### **Explanation/Reference:**

**QUESTION 107** Which of the following are recovery types in SAP HANA database? (Choose two.)

- A. Recovery with incremental backup
- B. Point in time recovery
- C. Recovery until cancel
- D. Full recovery

**Correct Answer:** BD **Section: (none) Explanation**

### **Explanation/Reference:**

#### **QUESTION 108**

You have an SAP HANA development environment with 4 scale out servers 512 GB RAM each (Hosts A, B, C, and D). You would like to allocate exactly 300 GB to install a BW on HANA development database.

Which of the following are valid values for the global\_allocation\_limit parameter? (Choose two.)

- A. 100 GB for the entire system and 200 GB individually for Host A
- B. 50 GB for the entire system and 150 GB individually for Host B
- C. 75 GB for the entire system
- D. 300 GB for the entire system

**Correct Answer:** BC **Section: (none) Explanation**

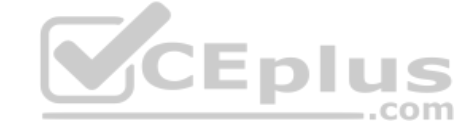

**Explanation/Reference:**

**QUESTION 109** Which connectivity options can you use to create an SAP BusinessObjects universe on SAP HANA? (Choose two.)

- A. Relational connection using BICS
- B. Relational connection using JDBC
- C. Relational connection using MDX
- D. Relational connection using ODBC

**Correct Answer:** BD **Section: (none) Explanation**

**Explanation/Reference:**

**QUESTION 110** A user is locked due to too many failed logon attempts.

Which SQL command can solve this problem?

A. ALTER USER ACCOUNT UNLOCK

- B. ALTER USER FORCE PASSWORD CHANGE AFTER ATTEMPTS
- C. ALTER USER RESET CONNECT ATTEMPTS

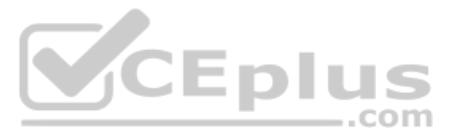

### D. ALTER USER DROP CONNECT ATTEMPTS

**Correct Answer:** C **Section: (none) Explanation**

#### **Explanation/Reference:**

**QUESTION 111** Which of the following prerequisites must be met before you can install the SAP HANA studio on a Linux operating system? (Choose two.)

- A. You are logged on as the root user.
- B. The installation directory has at least 10 GB of free space.
- C. The Java runtime is accessible via the PATH or JAVA\_HOME variable.
- D. You are logged on as the adm user.

**Correct Answer:** AC **Section: (none) Explanation**

**Explanation/Reference:**

**QUESTION 112** How can you delete old data and log backups from both the backup catalog and physically from the server?

- A. Run ''DELETE from m\_backup\_catalog\_files where backup\_id = '' in the SQL editor
- B. Delete all files under \$(DIR\_GLOBAL)/hdb/log
- C. Delete all files under \$(DIR\_INSTANCE)/backup/data and \$(DIR\_INSTANCE)/backup/log
- D. Go to Backup Editor -> Backup Catalog -> Delete Older Backups -> Catalog and backup location

**Correct Answer:** D **Section: (none) Explanation**

**Explanation/Reference:**

**QUESTION 113** A company wants to restrict data access to a specific year for certain users.

Which privilege type must you define in SAP HANA to achieve this requirement?

- A. Analytic privileges
- B. System privileges
- C. Package privileges
- D. SQL privileges

**Correct Answer:** A **Section: (none) Explanation**

**Explanation/Reference:**

**QUESTION 114** Which of the following are required to monitor SAP HANA in SAP Solution Manager? (Choose two.)

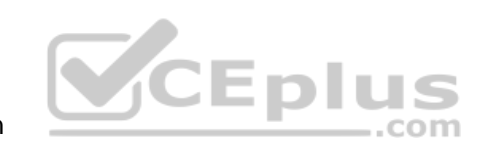

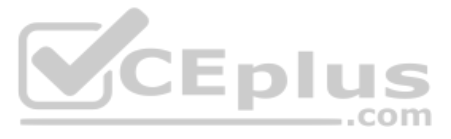

A. Host agent running on SAP HANA

B. Host agent running on SAP Solution Manager

C. SMD agent running on SAP Solution Manger

D. SMD agent running on SAP HANA

**Correct Answer:** AD **Section: (none) Explanation**

**Explanation/Reference:**

**QUESTION 115** Which user must have SELECT privilege with the grant option on the data schema?

A. \_SYS\_BIC

B. \_SYS\_REPO

C. SYSTEM

D. ADM

**Correct Answer:** B **Section: (none) Explanation**

**Explanation/Reference:**

### **QUESTION 116**

You have to create an SAP HANA architecture that meets the following requirements:

- Data provisioning is performed in batch mode,

- Data transformation is performed during the load step,- Reporting is run using analytic data models.

Which of the following scenarios would you implement?

- A. An agile data mart
- B. SAP HANA as application platform
- C. An operational data mart
- D. An SAP HANA accelerator

**Correct Answer:** A **Section: (none) Explanation**

**Explanation/Reference:**

**QUESTION 117** You want to update a productive SAP HANA system to the next support package stack (SPS).

What are the prerequisites? (Choose two.)

- A. You performed a backup of the system.
- B. You applied the new license key for the new SPSC. You planned a business downtime for the system.
- D. You prepared the data and log area in the file system
- E. You know the adm password.

**Correct Answer:** BD

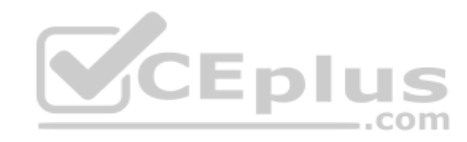

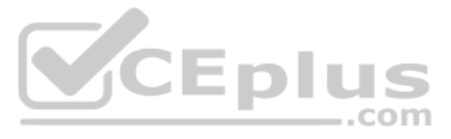

**Section: (none) Explanation**

**Explanation/Reference:**

**QUESTION 118** Which of the following situations can trigger a delta merge?

A. The memory consumption of the delta storage exceeds a limit

- B. The number of records in the main storage exceeds a limit
- C. An SQL statement must read merged data
- D. A pre-defined time of day has arrived

**Correct Answer:** A **Section: (none) Explanation**

**Explanation/Reference:**

**QUESTION 119** A company is planning to upgrade from an SAP HANA platform license to an SAP HANA enterprise license.

Which additional component will be provided?

- A. Database for SAP NetWeaver BW
- B. XS application development
- C. SAP Sybase ASE
- D. Data replication

**Correct Answer:** D **Section: (none) Explanation**

**Explanation/Reference:**

**QUESTION 120** Which view allows you to find the name and the size of backup files?

A. M\_BACKUP\_CATALOG B. M\_BACKUP\_CATALOG\_FILES C. M\_SYSTEM\_OVERVIEW D. M\_SERVICE\_STATISTICS

**Correct Answer:** B **Section: (none) Explanation**

**Explanation/Reference:**

**QUESTION 121** Which of the following files should be considered in your SAP HANA backup strategy? (Choose three.)

A. Dump files

B. Export and import files

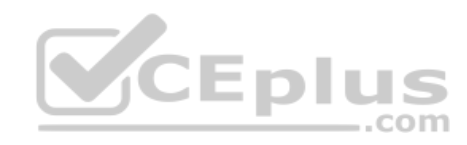

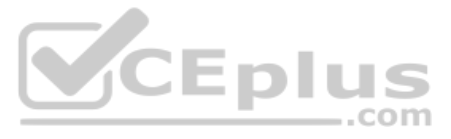

- C. Data and log files
- D. Kernel files
- E. Configuration files

**Correct Answer:** CDE **Section: (none) Explanation**

**Explanation/Reference:**

- A. Go to the Performance tab of SAP HANA studio- Check the System load diagram
- B. Open Transaction Global Work Process Overview (SM66) in the SAP NetWeaver system- Sort the list by CPU time- Select the top entry
- C. Open Transaction Process Overview (SM50) in the SAP NetWeaver system-Sort the list by CPU time- Select the top entry- Check the User and Report columns
- D. In SAP HANA studio, check the session overview- Identify the logical CONNECTION ID for the SAP NetWeaver workprocess- Check the columns APPLICATIONSOURCE and APPLICATIONUSER

**QUESTION 122** A long-running SQL query issued by an SAP NetWeaver work process also seems to use a lot of system resources.

How can you find out which ABAP module and which SAP NetWeaver user called the query?

**Correct Answer:** D **Section: (none) Explanation**

#### **Explanation/Reference:**

**QUESTION 123** What is the connection type for communication between the SAP LT Replication Server and the non-SAP source system?

- A. QRFC
- B. Web service
- C. Database
- D. TRFC

**Correct Answer:** C **Section: (none) Explanation**

**Explanation/Reference:**

**QUESTION 124** Which of the following privileges do you need to activate views?

- A. SELECT option on the SYS BIC schema
- B. SELECT option on the SYS schema
- C. SELECT option on the \_SYS\_BI schema
- D. SELECT option on the SYS\_REPO schema

**Correct Answer:** D **Section: (none) Explanation**

**Explanation/Reference:**

**QUESTION 125** Which of the following can you use to configure the connection between the source system and SAP HANA in the SAP LT system? (Choose two.)

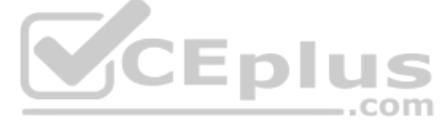

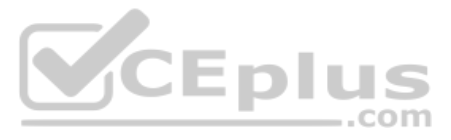

## A. Transaction LTR

- B. SAP HANA studio -> Administration Console -> Add System
- C. SAP NetWeaver Administrator -> Configuration -> Destination
- D. Web Dynpro application IUUC\_REPLICATION\_CONFIG

**Correct Answer:** AD

**Section: (none) Explanation**

**Explanation/Reference:**

**QUESTION 126** Which authorization error do you troubleshoot using the Authorization Dependency Viewer?

- A. Invalid user privilege (334)
- B. Transaction error (128)

C. Invalidated procedure (430)

D. SQL processing error (256)

**Correct Answer:** C **Section: (none) Explanation**

### **Explanation/Reference: QUESTION 127** Which new connection type is available as of SAP BusinessObjects Data Services 4.0?

A. Read table via ABAP data flows

- B. Operational data provider
- C. BAPI function calls
- D. IDOCs

**Correct Answer:** B **Section: (none) Explanation**

**Explanation/Reference:**

**QUESTION 128** You execute an authorization trace in the SAP HANA studio.

Where can you review the outcome?

- A. In the result screen of the trace configuration
- B. In the monitoring view M\_SERVICE\_TRACES
- C. In the authorization dependency viewer
- D. In the index server trace diagnosis file

**Correct Answer:** D **Section: (none) Explanation**

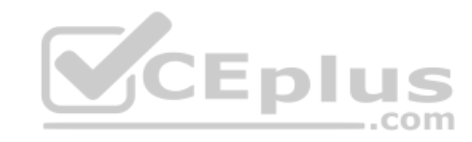

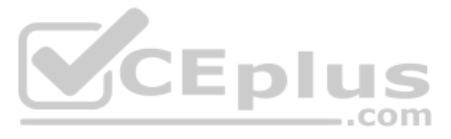

**QUESTION 129** Which of the following can you use to analyze an expensive SQL statement? (Choose two.)

- A. The hdbcons tool
- B. The plan explanation
- C. The plan visualizer
- D. The performance trace view

**Correct Answer:** BC **Section: (none) Explanation**

#### **Explanation/Reference:**

**QUESTION 130** Which tasks do you have to perform if you want to use SAP BW with SAP HANA as the underlying database?

- A. Do a heterogeneous system copy from your current DB to SAP HANA DB.
- B. Ensure that you have at least SAP NetWeaver Business Warehouse 7.02 installed.
- C. Recreate SAP BW indexes after SAP HANA database migration.
- D. Do a homogeneous system copy from your current DB to SAP HANA DB.

**Correct Answer:** A **Section: (none) Explanation**

**Explanation/Reference:**

**QUESTION 131** Which of the following is influenced by the audit level?

### A. The information that is printed with the audit log entry

- B. The order of the audit log entries in the audit log
- C. The amount of data transferred to SAP Solution Manager
- D. The messages that are sent to the security administrator

**Correct Answer:** A **Section: (none) Explanation**

**Explanation/Reference:**

**QUESTION 132** Which of the following privileges are mandatory for the initial user to configure SAPLT to populate the SAP HANA database? (Choose two.)

- A. CREATE ANY in \_SYS\_BIC schema
- B. EXECUTE of REPOSITORY\_REST(SYS)
- C. SELECT on SYS\_REPL.RS\_REPLICATION\_COMPONENTS with grant option
- D. ROLE\_ADMIN

**Correct Answer:** CD **Section: (none) Explanation**

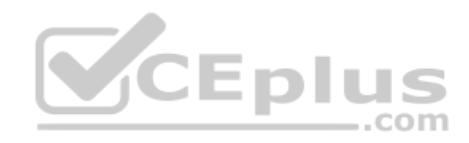

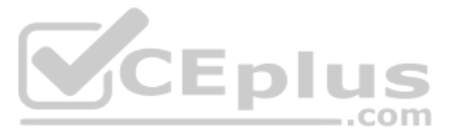

**QUESTION 133** Which of the following traces provides information about past SQL query runtime performance including the values of parameters?

- A. User-specific trace
- B. Performance trace
- C. Expensive statements SQL trace

**Correct Answer:** C **Section: (none) Explanation**

#### **Explanation/Reference:**

**QUESTION 134** Which of the following can performed in the SAP HANA lifecycle manager? (Choose three.)

- A. Copy an SAP HANA system.
- B. Uninstall an SAP HANA system
- C. Change the SAP HANA license type.
- D. Add an additional SAP HANA system.
- E. Rename an SAP HANA system.

**Correct Answer:** CDE **Section: (none) Explanation**

#### **Explanation/Reference:**

#### **QUESTION 135**

In the SAP HANA studio, where can you check the throughput performance of SAP HANA backups?

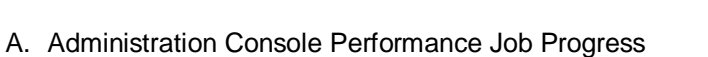

- B. System Information Database Information
- C. Administration Console Diagnosis files Backup.log
- D. Backup Editor Backup Catalog Backup

**Correct Answer:** D **Section: (none) Explanation**

### **Explanation/Reference:**

### **QUESTION 136**

You deleted billions of records from several tables in the SAP HANA database. However, the file system for the data volumes did not gain any free space.

What is the reason?

- A. You did not execute the ALTER SYSTEM RECLAIM LOG.
- B. SAP HANA keeps the space for later reuse.
- C. You did not execute a full backup and restore to reduce the size of the data volumes.
- D. SAP HANA did not trigger a delta merge yet.

**Correct Answer:** B **Section: (none) Explanation**

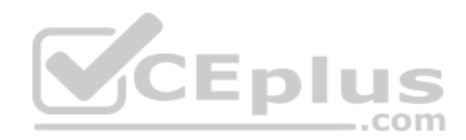

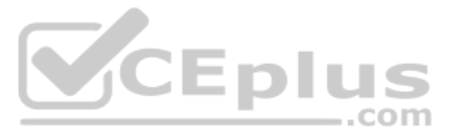

### **Explanation/Reference:**

**QUESTION 137** Which of the following must be shared by SAP HANA nodes in a high availability scenario?

A. Virtual host name

B. Network

C. Shared memoryD. Storage

**Correct Answer:** D **Section: (none) Explanation**

**Explanation/Reference:**

**QUESTION 138** Using SAP Landscape Transformation (SLT), you are replicating in real-time an SAP ERP system (source system) into an SAP HANA system.

How can you check whether the source system and SLT are synchronized? (Choose two.)

- A. By comparing entries in table TTZCU (Customizing time zones) in SLT and the SAP ERP system.
- B. By executing the ABAP program :SAPLATRA\_TOOL\_TIMES in SLT and the SAP ERP system.
- C. By executing the ABAP program :TZCUSTHELP in SLT and the SAP ERP system.
- D. By comparing the system time of the operating systems in SLT and the SAP ERP system

**Correct Answer:** CD **Section: (none) Explanation**

**Explanation/Reference:**

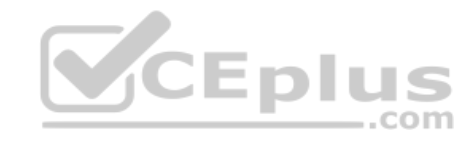

**QUESTION 139** Which tab in SAP HANA studio displays CPU load history data?

A. Volumes

- B. Overview
- C. Performance
- D. Landscape

**Correct Answer:** C **Section: (none) Explanation**

**Explanation/Reference:**

### **QUESTION 140**

What does the save point process in SAP HANA do?

- A. It synchronizes changed data to the disaster recovery system.
- B. It saves changed data to disk at regular intervals.
- C. It frees up memory by saving non-active data to disk.
- D. It saves changed data to disk when transactions are committed.

**Correct Answer:** B

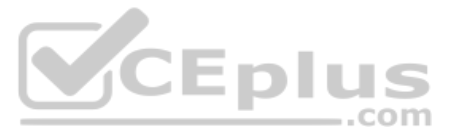

**Section: (none) Explanation**

**Explanation/Reference:**

- A. SAP\_INTERNAL\_HANA\_CONN
- B. SYSTEM PRIVILEGE TRACE ADMIN
- C. SAP\_INTERNAL\_HANA\_SUPPORT
- D. SAP\_INTERNAL\_TRACE ADMIN

**QUESTION 141** Which privilege required to configure kernel profile?

**Explanation/Reference: QUESTION 142** Which privileges required to view M\_INITFILE\_CONTENT? (Choose two.)

**Correct Answer:** C **Section: (none) Explanation**

A. TRACE ADMIN B. AUDI OPERATOR

- C. CATALOG read
- D. DATA ADMIN

**Correct Answer:** CD **Section: (none) Explanation**

**Explanation/Reference:**

**QUESTION 143** What information is presented when you check the license key?

- A. SAP HANA build number
- B. SAP HANA support package number
- C. SAP HANA edition type
- D. SAP HANA licensed memory amount

**Correct Answer:** D **Section: (none) Explanation**

**Explanation/Reference:**

#### **QUESTION 144**

A customer complains about poor performance when they query a column table with 5 billion records. You suspect that this table is partially loaded into memory.

Where can you to check the load status of this table? (Choose two.)

A. On the Runtime Information tab of the table definition B. In the M\_TABLES view C. In the M\_TABLE\_PERSISTENCE\_LOCATIONS view D. In the M\_CS\_TABLES view

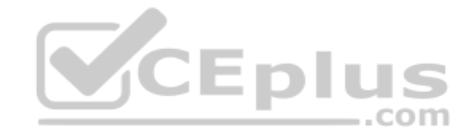

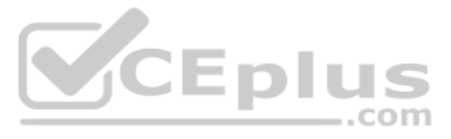

**Correct Answer:** AD **Section: (none) Explanation**

#### **Explanation/Reference:**

**QUESTION 145** Which of the following can you do in the SAP HANA studio and also in the DBA Cockpit? (Choose three.)

- A. Implement backup scheduling.
- B. View the tables in the \_SYS\_STATISTICS schema.
- C. Execute system recovery.
- D. Display the statuses of database resources.
- E. Monitor an SQLDBC trace.

**Correct Answer:** BDE **Section: (none) Explanation**

**Explanation/Reference:**

**QUESTION 146** Which of the following are advantages of using the SAP CO-PA accelerator? (Choose two.)

- A. Reduces reporting time.
- B. Eliminates the need for customization.
- C. Transforms data during the load step.
- D. Provides business configuration.

**Correct Answer:** AD **Section: (none) Explanation**

**Explanation/Reference:**

**QUESTION 147** Your customer wants to implement an SAP product that:

- Providesnear real-time replication to SAP HANA,

- ConnectsSAP HANA to a non-SAP source system and SAP BW, and- UsesSAP BW extractors. What do you recommend?

- A. Sybase Replication Server
- B. SAP BusinessObjects Data Services 4.0
- C. SAP Landscape Transformation (SLT)
- D. SAP Legacy System Migration Workbench (LSMW)

**Correct Answer:** B **Section: (none) Explanation**

**Explanation/Reference:**

### **QUESTION 148**

You want to make sure that all data accesses to a specific view will be logged in the audit trail. As part of an update of the database schema, the view is dropped and recreated under the same name.

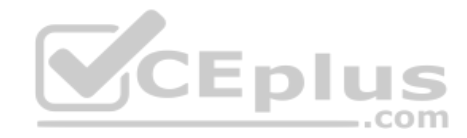

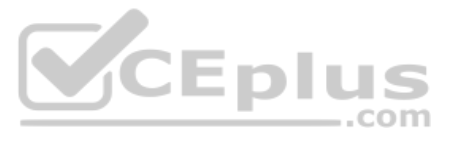

What is the consequence for auditing?

- A. Auditing continues to work for the view.
- B. The audit log-object references must be reinitialized.
- C. The audit policy needs to be reactivated.
- D. Auditing needs to be set up again for the recreated view.

**Correct Answer:** A **Section: (none) Explanation**

- B. net.core\_rmem\_max and kernel.sysrq
- C. fs.file-max and net.core.wmem\_max
- D. kernel.shmall and fs.file-max

**Explanation/Reference:**

### **QUESTION 149**

Which Linux kernel parameters need to be adapted during SAP HANA installation depending on the SAP HANA system size?

A. net.ipv4.tcp\_slow\_start\_after\_idle and kernel.shmmni

A. WBO\_GET\_REQ\_STRATEGY = Smart WBO\_REL\_REQ\_STRATEGY = Auto B. WBO\_GET\_REQ\_STRATEGY = Smart WBO\_REL\_REQ\_STRATEGY = Manual C. WBO\_GET\_REQ\_STRATEGY = Tagged WBO\_REL\_REQ\_STRATEGY = Manual D. WBO\_GET\_REQ\_STRATEGY = Create WBO\_REL\_REQ\_STRATEGY = Auto

**Correct Answer:** A **Section: (none) Explanation**

**Explanation/Reference:**

**QUESTION 150** Which tool do you use for complex data transformation of SAP ERP data?

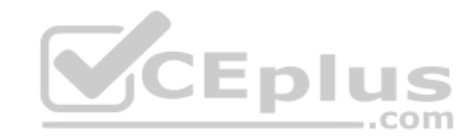

A. Sybase Replication Server

- B. SAP BusinessObjects Data Services
- C. SAP Landscape Transformation (SLT)
- D. SAP BusinessObjects Explorer

**Correct Answer:** B **Section: (none) Explanation**

#### **Explanation/Reference:**

#### **QUESTION 151**

When you transport objects between SAP HANA systems using the Change and Transport System (CTS), you want to create and release the transport requests manually.

Which transport strategy should you choose?

**Correct Answer:** C **Section: (none) Explanation**

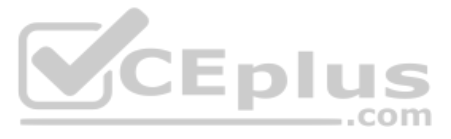

### **Explanation/Reference:**

**QUESTION 152** Which of the following are required to enable SAP HANA high availability? (Choose two.)

- A. SUSE Linux Enterprise High Availability Extension
- B. High-performance computing clustering for Linux
- C. SAP HANA distributed systems
- D. Redundant storage and network

**Correct Answer:** CD **Section: (none) Explanation Explanation/Reference:**

- A. Run command./hdbaddhost --SID= --password= --role=standby.
- B. Right click the Navigator panel and choose Add System...
- C. Run command./hdbinst --SID= --password= --autostart=off.
- D. Call stored procedure SYS.UPDATE\_LANDSCAPE\_CONFIGURATION.

**QUESTION 153** What must you do to configure SAP HANA high availability?

**Correct Answer:** A **Section: (none) Explanation**

**Explanation/Reference:**

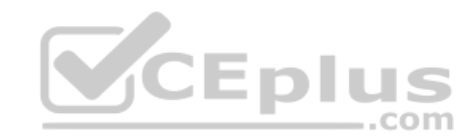

**QUESTION 154** Which delivered role is mandatory for a system administrator in SAP HANA?

A. IC MODELER

- B. SYS\_ADMIN
- C. CONTENT\_ADMIN
- D. SAP\_ALL

**Correct Answer:** C **Section: (none) Explanation**

**Explanation/Reference:**

**QUESTION 155** In an analytic view, you want to restrict the access for users according to their geographical reporting region.

What do you have to do to achieve this? (Choose three.)

- A. Assign a package privilege to the users.
- B. Assign the analytic privilege to the users.
- C. Create an analytic privilege.
- D. Create a filter on an attribute.
- E. Select an attribute and define restricted values for it.

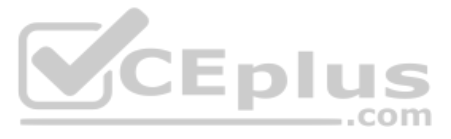

**Correct Answer:** BCE **Section: (none) Explanation**

**Explanation/Reference:**

**QUESTION 156** Which of the following SAP HANA tools is used to collect diagnostic information?

A. landscapeHostConfiguration.py B. hdbnsutil C. fullSystemInfoDump.py D. hdbsql **Correct Answer:** C **Section: (none) Explanation**

**Explanation/Reference:**

**QUESTION 157** Which component of SAP HANA Database is used when you query an SAP HANA information model to populate a pivot table in Microsoft Excel?

A. The Transaction Manager

- B. The Calculation Engine
- C. The Log Volumes
- D. The SQL Interface

**Correct Answer:** B **Section: (none) Explanation**

#### **Explanation/Reference:**

**QUESTION 158** Which of the following configuration files contains the backup locations of log and data files?

A. attributes.ini

- B. indexserver.ini
- C. localclient.ini
- D. global.ini

**Correct Answer:** D **Section: (none) Explanation**

**Explanation/Reference:**

**QUESTION 159** Which of the following requires a dedicated network interface to SAP HANA?

- A. SAP HANA studio
- B. SAP BusinessObjects Business Intelligence platform
- C. SAP LT
- D. Backup destination

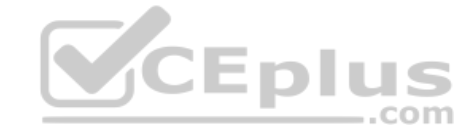

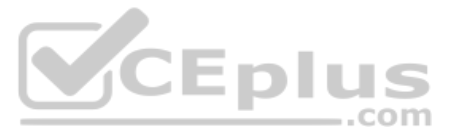

**Correct Answer:** C **Section: (none) Explanation**

#### **Explanation/Reference:**

**QUESTION 160** Which of the following memory indicators can you reset to measure the impact of a new workload on memory usage?

- A. Virtual memory
- B. Peak used memory
- C. o Resident memory
- D. Used memory

**Correct Answer:** B **Section: (none) Explanation**

**Explanation/Reference:**

#### **QUESTION 161**

You created an information model in the SAP HANA studio and activated it successfully. When you execute the data preview you get an error message indicating missing privileges.

Which of the following could solve the problem?

An organization has the following infrastructure standard: Separate Server and User network managed by the internal network team? Centralized shared storage (SAN) with RAID-5? In-house full time SAP Basis, DBA, and OS team on Red Hat Linux on Intel platform? All Windows 7 desktop/laptop? VPN remote access? Tape based off-site backup storage and active-passive remote site Disaster Recovery.

- A. GRANT SELECT ON SCHEMA TO \_SYS\_BIC
- B. GRANT SELECT ON SCHEMA TO SYS BI WITH GRANT OPTION
- C. GRANT SELECT ON SCHEMA TO \_SYS\_REPO WITH GRANTOPTION
- D. GRANT CREATE ANY ON SCHEMA TO \_SYS\_REPO

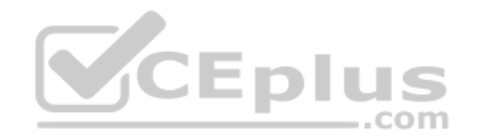

**Correct Answer:** C **Section: (none) Explanation**

**Explanation/Reference:**

#### **QUESTION 162**

Which of the following aspects of the IT infrastructure strategy will need to be reconsidered if they are to implement SAP HANA? (Choose three.)

- A. Client Access to data
- B. Hardware/OS support
- C. Backup and recovery
- D. Network security and bandwidth
- E. Data Volume growth

**Correct Answer:** BCD **Section: (none) Explanation**

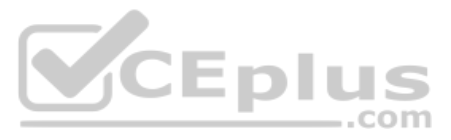

**QUESTION 163** Which driver is required for the connection between SAP HANA and SAP BusinessObjects Explorer?

- A. ODBO
- B. JDBC
- C. BICS
- D. ODBC

**Correct Answer:** B **Section: (none) Explanation Explanation/Reference:**

### **QUESTION 164**

You have to implement disaster recovery for an SAP HANA production system. You also want to use the secondary SAP HANA appliance for development and testing. The data centers are more than 100km (60 miles) apart; the netwo capacity between them is restricted.

Which disaster recovery option would you implement?

- A. Asynchronous system replication with continuous memory loading
- B. Asynchronous system replication with shadow processes
- C. Synchronous system replication with continuous memory loading
- D. Synchronous storage replication with shadow processes

**Correct Answer:** B **Section: (none) Explanation**

**Explanation/Reference:**

### **QUESTION 165**

In addition to the in-memory database, which of the following technologies are part of SAP HANA? (Choose two.)

- A. Columnar store
- B. Massive parallel processing
- C. Asymmetric multi-processing
- D. Diskless data storage

**Correct Answer:** AB **Section: (none) Explanation**

**Explanation/Reference:**

**QUESTION 166** Which of the following Information Platform Services components must you install for Data Services 4.0? (Choose two.)

- A. File Repository Server
- B. Monitoring Processing Server
- C. Auditing Proxy Processing Service
- D. Platform Processing Services

**Correct Answer:** AD **Section: (none) Explanation**

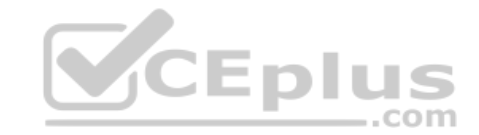

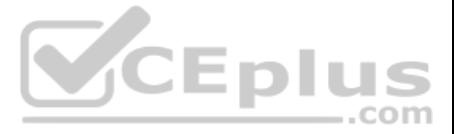

### **Explanation/Reference:**

#### **QUESTION 167**

Which of the following components need a server certificate when you configure the SAP HANA Automated Update function? (Choose two.)

- A. SAP HANA studio
- B. Update Manager C. Host agent D. SAP HANA database **Correct Answer:** BC
- **Section: (none) Explanation**

#### **Explanation/Reference:**

**QUESTION 168** Which of the following can be monitored in SAP Solution Manager system monitoring? (Choose three.)

- A. Expensive SQL statements
- B. Availability of SAP HANA services
- C. Alert status of SAP HANA internal alerting
- D. User-specific traces
- E. Host level monitoring

**Correct Answer:** BCD **Section: (none) Explanation**

**Explanation/Reference:**

# **QUESTION 169**

You need to recover an SAP HANA database.

What is a prerequisite?

A. An offline SAP HANA database B.

An online SAP HANA database

C. Use the SAP DBA Cockpit to perform a database recovery.

D. Use the SAP HANA cockpit to perform a database recovery.

**Correct Answer:** A **Section: (none) Explanation**

**Explanation/Reference:**

**QUESTION 170** Which of the following are characteristics of a design-time role? (Choose two.)

- A. It is revoked if the grantee user is deleted.
- B. It is granted through the execution of stored procedures.
- C. It is granted and revoked directly by an administrator.
- D. It is transportable between systems.

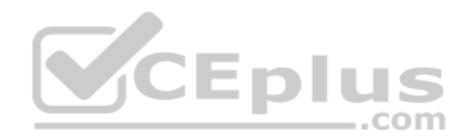

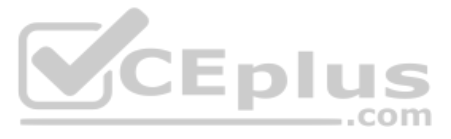

**Correct Answer:** BD **Section: (none) Explanation**

**Explanation/Reference:**

### **QUESTION 171**

What can you do on the Configure Alerts tile in the SAP HANA cockpit? (Choose two.)

- A. Run the checks regardless of their status.
- B. Set a threshold value which triggers the check run.
- C. Schedule the execution of the checks.
- D. Cancel a running check from the list.

**Correct Answer:** AC **Section: (none) Explanation**

**Explanation/Reference:**

**QUESTION 172** When you try to stop SAP HANA using the sapcontrol command, you receive the error message. "Command not found".

What is the reason for the error?

- A. The SAP HANA client is not installed
- B. SAP SUM is not installed
- C. The host agent is not installed
- D. The SAP HANA database is not installed

**Correct Answer:** C **Section: (none) Explanation**

**Explanation/Reference:**

**QUESTION 173** You are using SAP BusinessObjects Data Services as your ETL tool.

What is the next step required after you have created the datastore and imported the metadata from an SAP ERP system into SAP HANA?

- A. Import data from the SAP ERP system into SAP HANA.
- B. Create a connection in SAP BusinessObjects Data Services to the SAP ERP system.
- C. Import the metadata from SAP HANA into SAP BusinessObjects Data Services.
- D. Create an SAP BusinessObjects Data Services job to migrate data to SAP HANA.

**Correct Answer:** C **Section: (none) Explanation**

**Explanation/Reference:**

**QUESTION 174** Which tools can you use to monitor the query time from SAP HANA?

A. SQL Trace

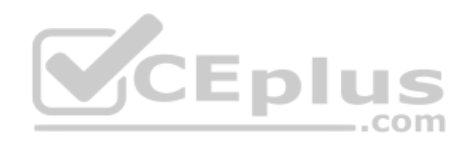

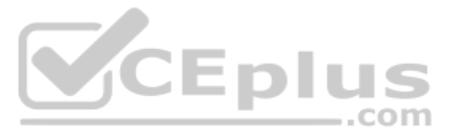

B. Event Viewer

C. Central Management Console

D. Performance tab of the System Monitor

**Correct Answer:** A **Section: (none) Explanation Explanation/Reference:**

**QUESTION 175** Application users report that a query sometimes runs much slower than usual. You suspect that high system load is causing the slower query execution.

Which of the following can you use to review overall system resource utilization at the time of query execution?

A. DBA Cockpit (DBACOCKPIT) Performance Expensive Statements

- B. SAP HANA Studio Administration Console->Performance LOAD
- C. SAP HANA Studio System Monitor Sessions
- D. DBA Cockpit (DBACOCKPIT) Current Status Alerts

**Correct Answer:** B **Section: (none) Explanation**

**Explanation/Reference:**

**QUESTION 176** Which technologies use trigger-based replication? (Choose two.)

A. engine

- B. Test Data Migration Server (TDMS)
- C. Standard SQL database replication
- D. ABAP extractors
- E. Near Zero Downtime

**Correct Answer:** BE **Section: (none) Explanation**

**Explanation/Reference:**

**QUESTION 177** Which of the following components must be installed in SAP HANA to enable SAPEarly Watch Alerts? (Choose two.)

- A. Collection script
- B. CCMS agent
- C. Host agent
- D. SMD agent

**Correct Answer:** AC **Section: (none) Explanation**

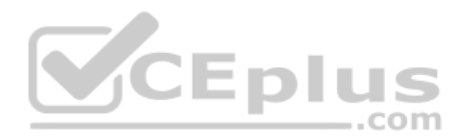

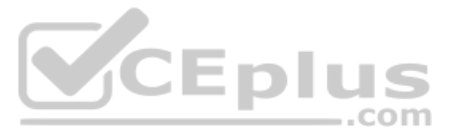

**QUESTION 178** Which view in SAP HANA studio do you use to add additional users?

- A. Properties view
- B. Quick Launch view
- C. Navigator view
- D. Console view

**Correct Answer:** C **Section: (none) Explanation**

#### **Explanation/Reference:**

**QUESTION 179** Which of the following users allow you to install SAP HANA studio on a Windowsclient platform? (Choose two.)

A. ADM users without administrator privileges

- B. Domain users with administrator privileges
- C. Local users without administrator privileges
- D. Local users with administrator privileges

**Correct Answer:** BD **Section: (none) Explanation**

**Explanation/Reference:**

### **QUESTION 180**

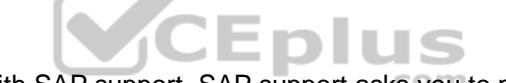

QUESTION 180<br>You are investigating a problem with the SAP HANA database. You opened a customer message with SAP support. SAP support asks you to provide diagnostic information from the SAP HANA instance.

How can you gather this information? (Choose two.)

- A. Run the HDB info command on the SAP HANA server as adm
- B. Run the fullSystemInfoDump.py script on the SAP HANA server as adm
- C. Execute Diagnosis Files -> Diagnosis Information -> Collect function in the SAP HANA studioD. Select and download all files under Diagnosis Files in the SAP HANA studio

**Correct Answer:** BC **Section: (none) Explanation**

**Explanation/Reference:**

### **QUESTION 181**

Which of the following are valid assignment sequences (assigning from the left to the right) of authorizations? (Choose two.)

A. Role ? User ? Privilege

- B. Privilege ? Role ? User
- C. Role ? Privilege ? User
- D. Role ? Role ? User

**Correct Answer:** BD **Section: (none) Explanation**

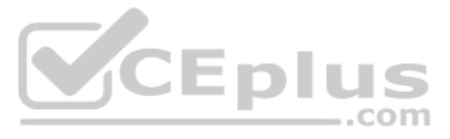

### **QUESTION 182**

Your SAP HANA usage scenario does not require SAP HANA XS.

What do you have to consider before you remove the SAP HANA XS service from the configuration? (Choose three.)

- A. All applications using the SAP HANA instance must be stopped.
- B. A data backup must be taken after the SAP HANA XS service has been removed.
- C. User adm is required to remove the SAP HANA XS service.
- D. The SAP HANA XS service must be removed from all hosts of the SAP HANA instance.
- E. The user privileges for accessing SAP HANA XS must be revoked.

**Correct Answer:** ABD **Section: (none) Explanation**

**Explanation/Reference:**

**QUESTION 183** Which of the following must you do in the SAP HANA studio to be able to use the Change and Transport System (CTS)? (Choose two.)

- A. Use a user who is authorized to attach SAP HANA content to transport requests.
- B. Create a delivery unit that contains all of the information models.
- C. Configure the connection to the CTS in the preferences.
- D. Create the HTTP connection CTSDEPLOY.

**Correct Answer:** AC **Section: (none) Explanation**

**Explanation/Reference:**

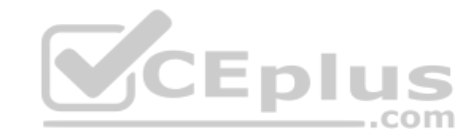

**QUESTION 184** What type of data is transferred between the SAP HANA database and end user clients?

- A. Application data
- B. Data models
- C. Configuration models
- D. Configuration data

**Correct Answer:** A **Section: (none) Explanation**

**Explanation/Reference:**

**QUESTION 185** You have SAP HANA and ABAP content that is exclusively used by ABAP for SAP HANA. You want to transport this content together.

Which of the following options can you use for this transport? (Choose two.)

- A. Export and Import of the Delivery Unit (DU)
- B. SAP HANA Transport Container (SAP HTC)
- C. Enhanced Change and Transport System (CTS+)
- D. SAP HANA Application Lifecycle Manager (SAP HALM)

**Correct Answer:** BC

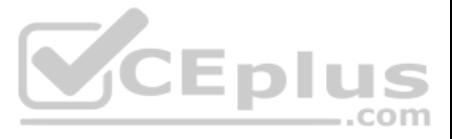

### **Section: (none) Explanation Explanation/Reference:**

#### **QUESTION 186**

Which of the following steps allow you to create a test system (system A) based on a productive SAP HANA standalone system (system B)? (Choose two.)

- A. Copy the data and log volume files from system B to system A.
- B. Export the data from system B to a file share and import the data to system A.
- C. Copy a snapshot from system B to system A.
- D. Restore a complete database backup from system B to system A.

**Correct Answer:** AD **Section: (none) Explanation**

**Explanation/Reference:**

**QUESTION 187** Which feature is supported by the backup and recovery process within the standard delivery of SAP HANA?

- A. Point-in-time recovery
- B. Information model recovery
- C. Automatic backup of archiving log files scheduled within SAP HANA
- D. Incremental backup

**Correct Answer:** A **Section: (none) Explanation**

#### **Explanation/Reference:**

**QUESTION 188** Which of the following must be running to view SAP HANA Diagnosis Files if the SAP HANA database is offline?

- A. Sapstartsrv
- B. SMD Agent
- C. r3trans
- D. disp+work

**Correct Answer:** A **Section: (none) Explanation**

**Explanation/Reference:**

**QUESTION 189** For which activities do you use the diagnosis mode of the SAP HANA studio? (Choose two.)

- A. To change the configuration files when the system is down.
- B. To analyze problems during database startup.
- C. To view memory usage during database startup.
- D. To view diagnosis files when the system is down.

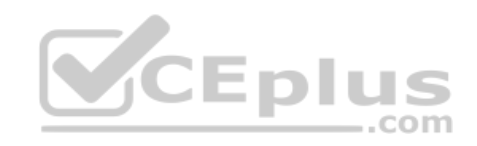

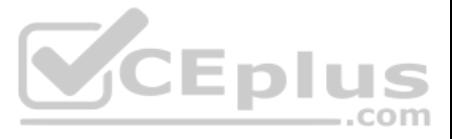

**Correct Answer:** AC **Section: (none) Explanation**

**Explanation/Reference:**

**QUESTION 190** You want to analyze the root cause of a query that is performing poorly.

What does SAP recommend that you use in the SAP HANA studio?

- A. The Database trace
- B. The expensive statement trace
- C. The Visualize plan functionality
- D. The prepare statement functionality

**Correct Answer:** C **Section: (none) Explanation**

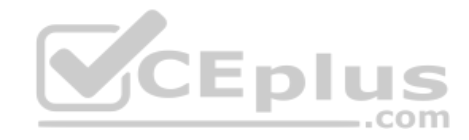

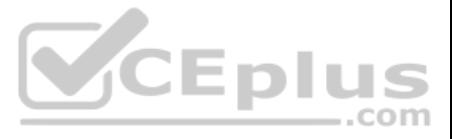